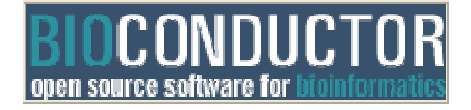

#### **BioC2005 Conference** *Where Software and Biology Connect*

# **Differential Expression Analysis of Microarray Experiments**

Gordon Smyth August 16, 2005

Walter and Eliza Hall Institute of Medical Research

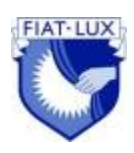

# **Aims**

This laboratory explores some of the features of the limma package for assessing differential expression in microarray experiments. Examples are included of cDNA two-color microarrays and Affymetrix one-channel microarrays. Some pre-processing issues are also discussed for twocolor arrays.

# **Lab exercises**

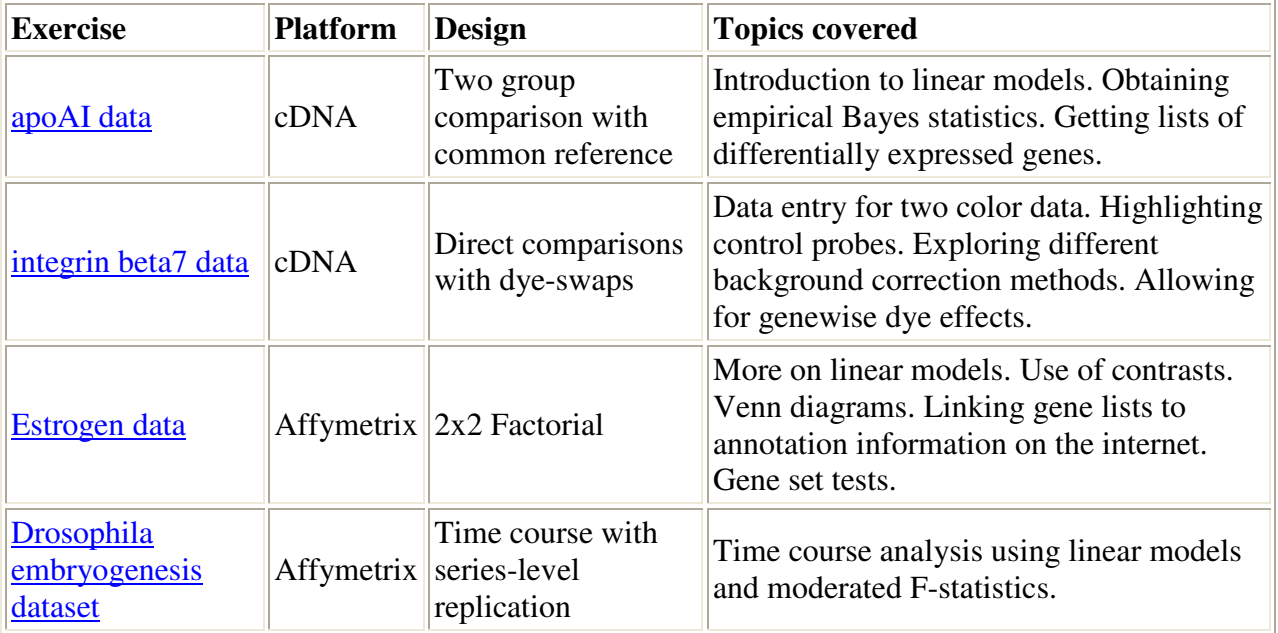

### **Datasets used in the exercises**

Please check whether you already have the "Drosophila Embryo" and "Estrogen" packages from the Required Software. (These data sets are stored within R packages.)

- ApoAI Knockout Data (1.2 MB)
- Integrin beta7 data (14.6 MB)
- Estrogen Data (23.6 MB)
- Drosophila Embryo Data (as an R package): Windows Source (Mac or Linux) (3.5 MB)

# **Required R packages**

Please install these packages before attempting to repeat the lab exercises. Note: if you don't have write permission to the system library directory of your R installation, you can use the .libPaths() function with something like .libPaths("C:/mylibdir") before you run install.packages() (or equivalent) to install the packages in a customized directory location.

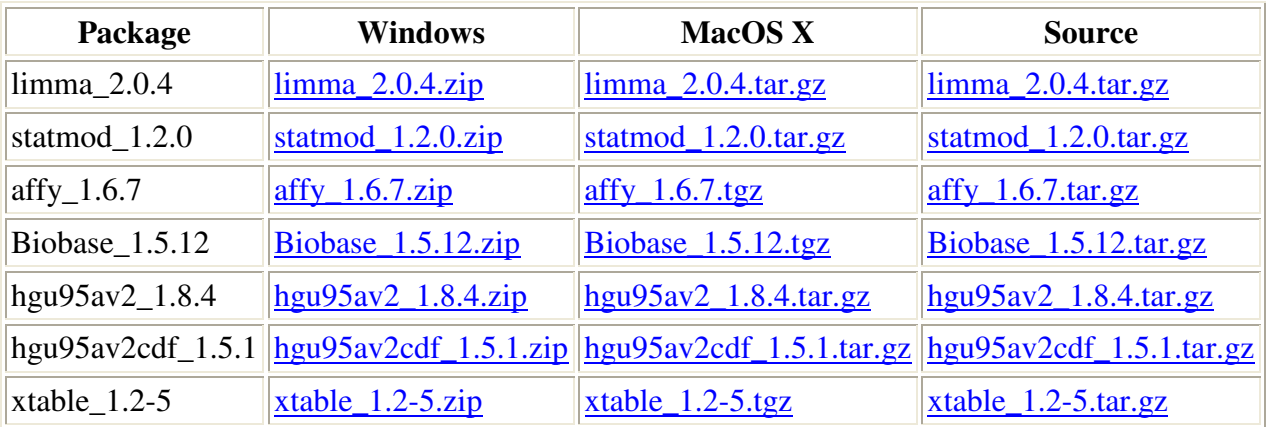

# **Getting started**

You should be running R 2.1.0 or 2.1.1 and limma 2.0.4. A good way to get started is to open up the Limma User's Guide:

library(limma)

If you're using Windows, just use the drop-down menu "Vignettes". Otherwise, type

limmaUsersGuide()

#### **References**

1. Smyth, G. K., Thorne, N. P. and Wettenhall J. (2005) limma: Linear Models for Microarray Data User's Guide. http://bioinf.wehi.edu.au/limma (Included as part of the limma package.)

- 2. Smyth, G. K. (2005). Limma: linear models for microarray data. In: *Bioinformatics and Computational Biology Solutions using R and Bioconductor*, R. Gentleman, V. Carey, S. Dudoit, R. Irizarry, W. Huber (eds.), Springer, New York.
- 3. Smyth, G. K. (2004). Linear models and empirical Bayes methods for assessing differential expression in microarray experiments. *Statistical Applications in Genetics and Molecular Biology* **3**, No. 1, Article 3. http://www.bepress.com/sagmb/vol3/iss1/art3/